## **Managing Class Rosters in MaineStreet**

## Log on to MaineStreet using your UMS ID and Password

Navigate to the Faculty Center: Self Service > Faculty Center

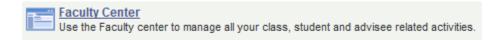

## View the Class Roster(s)

a) Verify the term for which the class rosters are displaying and change if necessary using the "change term and/or institution" button.

| Faculty Center                       | Advisor Center                   | Cla          | iss Searc  | h          | Quick Enroll        |                              |                               |
|--------------------------------------|----------------------------------|--------------|------------|------------|---------------------|------------------------------|-------------------------------|
|                                      |                                  |              |            |            | Heli                | 2?                           |                               |
| Faculty Center                       |                                  |              |            |            |                     |                              |                               |
| My Schedule                          |                                  |              |            |            |                     |                              |                               |
|                                      | <u>\</u>                         |              |            | Make t     | his my Faculty Cent | er home page                 |                               |
| 2014 Spring   University of          | Maine char                       | ige term and | d/or insti | tution     |                     |                              |                               |
|                                      |                                  |              |            |            |                     |                              |                               |
| Show All Classes                     | Only Show Classes with           | ı Enrollment | :          | 🔘 View W   | leekly Schedule     |                              |                               |
| My Teaching Schedule > 20            | 14 Spring > Universi             | ty of Maine  | •          |            |                     |                              |                               |
| Λ                                    |                                  |              |            |            | View All            | First                        | ▲ 1-2 of 2 Last               |
| Class                                | Class Title                      | Gradebook    | Enrolled   | Days & Tim | es                  | Room                         | Class Dates                   |
| class roster ENG 101-0001<br>(40373) | College Composition<br>(Lecture) |              | 19         | TuTh 9:30A | M - 10:45AM         | Stevens Hall<br>North 117    | Jan 13, 2014-<br>May 2, 2014  |
| class roster ENG 101-0669<br>(46768) | College Composition<br>(Lecture) |              | 7          | Mo 4:00PM  | - 6:45PM            | Fred<br>Hutchinson<br>Center | Jan 13, 2014-<br>Jan 13, 2014 |

b) Select the "class roster" button next to the corresponding class displayed in the "My Teaching Schedule" List.

## Saving the Class Roster

a) Select the **Download link** at the top of the roster as shown below. (Note: If your browser's Popup Blocker prevents the download, follow the browser's instructions presented to you for how to allow the download to continue.)

| inr | ollment | t Status   | inrolled 🔻                                                                                                    |                |           |                |       |                                                                    |            |
|-----|---------|------------|----------------------------------------------------------------------------------------------------|----------------|-----------|----------------|-------|--------------------------------------------------------------------|------------|
| ira | llment  | Capacity 3 | 50 Enrolled 335                                                                                                    |                |           |                |       | $\frown$                                                           |            |
| nr  | olled   | Students   |                                                                                                    |                |           | Find           | п 🖾   | Download First 🚺 1-335                                             | of 335 🖻 L |
| Stı | udents  | Contact Ir | formation                                                                                                    |                |           |                |       |                                                                    |            |
|     | Notify  | ID         | Name                                                                                                    | Status<br>Note | Drop Date | Grade<br>Basis | Units | Program and Plan                                                   | Level      |
| 1   |         |            | Survey of the second strength of the second strength of the second s |                |           | Graded         | 3.00  | Nat Sci Forestry & Agriculture -<br>Biology                        | Sophomor   |
| 2   |         | 8889780    | Realities Rive - Blackies                                                                                                    |                |           | Graded         | 3.00  | Foundations -<br>Pre-Bus Admin (Foundations)                       | First Year |
| 3   |         | 178111     | CONTRACTOR AND INCOME.                                                                                                    |                |           | Graded         | 3.00  | Nat Sci Forestry & Agriculture -<br>Animal & Vet Science           | First Year |
| 4   |         | 000000     | diani (arran)                                                                                                    |                |           | Graded         | 3.00  | Coll of Busi, Pub Pol & Health -<br>Finance/Innovation Engineering | Sophomor   |
| 5   |         | 110100     | den ite inset                                                                                                    |                |           | Graded         | 3.00  | Liberal Arts & Sciences -<br>History/Secondary Education           | Junior     |

- b) When the File Download box appears, select "Open."
- c) The roster will open to an Excel spreadsheet. Note that the leading zeroes in the student IDs are missing. Follow the steps below to replace the missing zeroes:
  Format Cells
  - Select the column and right-click
  - Select Format Cells.
  - Select Custom.
  - Highlight to select word "General" displayed in the "Type" box, then replace "General" with seven zeroes (0000000).
  - Select OK.
- d) Save the spreadsheet.

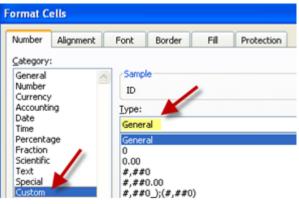

## Sending Notifications to Students from the Class Roster

a) To notify all students on the roster, scroll to the bottom of the Class Roster and select the "notify all students" button

### OR

To notify a selected set of students, use the box provided in the "**Notify**" column of the Class Roster to indicate which students are to receive the message. Then select the "**notify selected students**" button at the bottom of the Class Roster.

| *Eni | rollment | Status   | Enrolled    | •                       |                                |          |                |           |                |         |
|------|----------|----------|-------------|-------------------------|--------------------------------|----------|----------------|-----------|----------------|---------|
| Enro | ollment  | Capacity | 150         | Enrolled                | 138                            | 3        | Dropped        | 49        |                | Ì       |
| AII  | Stude    | nts      |             |                         |                                |          |                |           | Fi             | ind   [ |
| St   | udents   | Contact  | Information | <b></b> )               |                                |          |                |           |                |         |
|      | Notify   | ID       | Name        |                         |                                | Status   | Status<br>Note | Drop Date | Grade<br>Basis | Units   |
| 1    |          | 0782497  | /ilahamdi.  | /Adai II                |                                | Enrolled |                |           | Graded         | 3.00    |
| 2    | *        | 0736730  | Allowediath | tarvarn. Sasa           | a                              | Enrolled |                |           | Graded         | 3.00    |
| з    | 0        | 0740614  | Aleanah, Al | bdulaatie               |                                | Enrolled |                |           | Graded         | 3.00    |
| 4    |          | 0832934  | A           | inte B.<br>Antoninather | <b>-</b> - <b>-</b> - <b>-</b> | Enrolled | ·              |           | Graded         | 3.00    |

| Select All | Clear All |
|------------|-----------|
|            |           |

notify selected students

notify all students

- b) The "Send Notification" page (see page 4) will display with the "To" field pre-populated with your email address and "BCC" field pre-populated with the email addresses of the students selected.
- c) The "**Subject**" field may be changed if desired.
- d) Enter the text of the message to be sent in the "Message Text" field. (Tip: Use the spellcheck icon to check the spelling of the text.)
- e) Send the message by selecting the "Send Notification" button.

# Managing Class Rosters in MaineStreet

#### **Class Roster**

## Send Notification

| pe e-mail addr  | esses in the To, CC or BCC fields using a comma as a separator. |
|-----------------|-----------------------------------------------------------------|
| otification fro | om Simin Khosravani                                             |
| From:           | emin Anne emine.edu                                             |
| То:             | aimin Mila ana @maine.edu                                       |
| D <b>C:</b>     |                                                                 |
|                 | hanjamin wiman@maine.edu                                        |
| BCC:            |                                                                 |
|                 |                                                                 |
| Subject:        | <from and="" desk="" fluxer="" of="" similar="" the=""></from>  |
| lessage Text:   |                                                                 |
|                 | Enter text of message here                                      |
|                 |                                                                 |
|                 |                                                                 |
|                 |                                                                 |
|                 | SEND NOTIFICATION                                               |